Advanced Manual Malware Removal
>>CLICK HERE<<<</p>

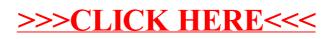